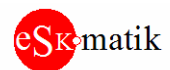

Мастер Арбитр RS-485. Подключение 2 Мастеров к сети Слейв устройств Arbitr485-120 Версия ПО: S108

Внимание! Для подключения к данным регистрам, необходимо указать в параметрах подключения адрес устройства:100

# **Регистры состояния и управления:**

**Рег.1 Model ID** 

- Идентификатор модели устройства

**Рег.2 Software ID** 

- Версия ПО

**Рег.3 Состояние**

0: Регистрация не пройдена 1: Регистрация пройдена Регистрация необходима только после обновления ПО

## **Рег.4 Модуль Управление**

0: Норма 1: Ресет. Перезапуск устройства 3: Сброс ошибок. Обнуляет счетчики Рег.12 - 15

# **Рег.5 Модуль Параметр**

- не используется

## **Рег.6, 8, 10 Период между запросами**

- Время между началами следующих друг за другом запросов

## **Рег.7, 9, 11 Активность (запрос+ответ)**

- Длительность запроса + длительность ответа

- Если на порте COM1 время активности приближается к периоду между запросами, значит необходимо увеличить Период запросов на COM2, COM3. Иначе Запросы от Мастеров на этих портах будут отбрасываться

## **Рег.12 COM1. Слейв не ответил. Адрес**

- Номер последнего не ответившего Слейва

## **Рег.13 COM1. Слейв не ответил. Счетчик**

- Счетчик отсутствия ответов от Слейвов. Будет увеличиваться если Мастер шлет запрос к несуществующему Слейву или Слейв по каким-то причинам не отвечает.

## **Рег.14, 15 Отброшено запросов Мастера**

- Счетчики отброшенных пакетов от Мастеров. Будут увеличиваться, если период запросов от мастеров слишком мал и запросы не успевают передаться Слейвам и получить ответ. Необходимо увеличить Период запросов на COM2, COM3

## **Рег.16 Адрес модуля**

- Адрес самого модуля **Arbitr485**, по которому осуществляется подключение к регистрам настроек

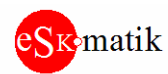

#### **Рег.17 Com1-Com3 Скорость связи**

- Скорость связи на портах COM1-COM3 0: 9.6 Кбод 1: 19.2 Кбод 2: 38.4 Кбод 3: 57.6 Кбод 4: 115.2 Кбод

## **Рег.20 Com4 Скорость связи**

- Скорость связи на диагностическом порте COM4 (TX4) 0: 9.6 Кбод 1: 19.2 Кбод 2: 38.4 Кбод

#### **Рег.21 Com1 Время ожидания начала ответа**

- Максимальное время, на которое будет занят порт COM1, если Слейв не ответит. Далее порт освобождается и к Слевам направляется другой запрос

#### **Рег.22 Com1 Таймаут после окончания ответа**

- Время, через которое порт COM1 освободиться после принятия ответа от Слейва для передачи следующего запроса

- Если Слейв не отвечает или отвечает со сбоями, увеличьте Таймаут после окончания ответа.

#### **Рег.23 До окончания опробывания**

- После обновления ПО дается 168 часов на опробывание. Если до окончания данного счетчика не зарегистрировать ПО, передача пакетов на COM1 перестанет работать

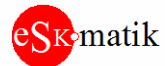

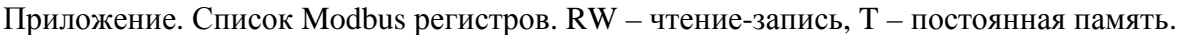

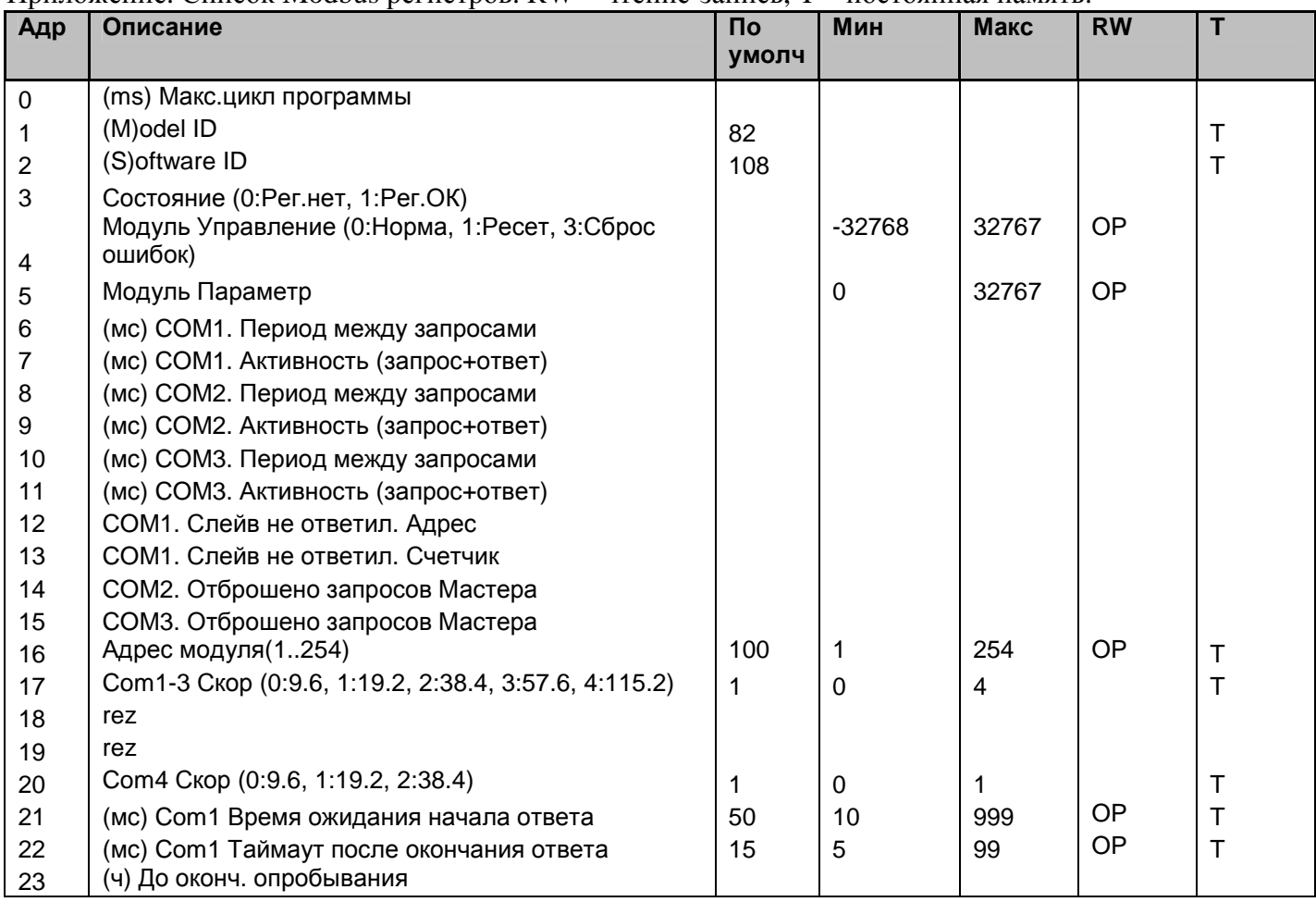